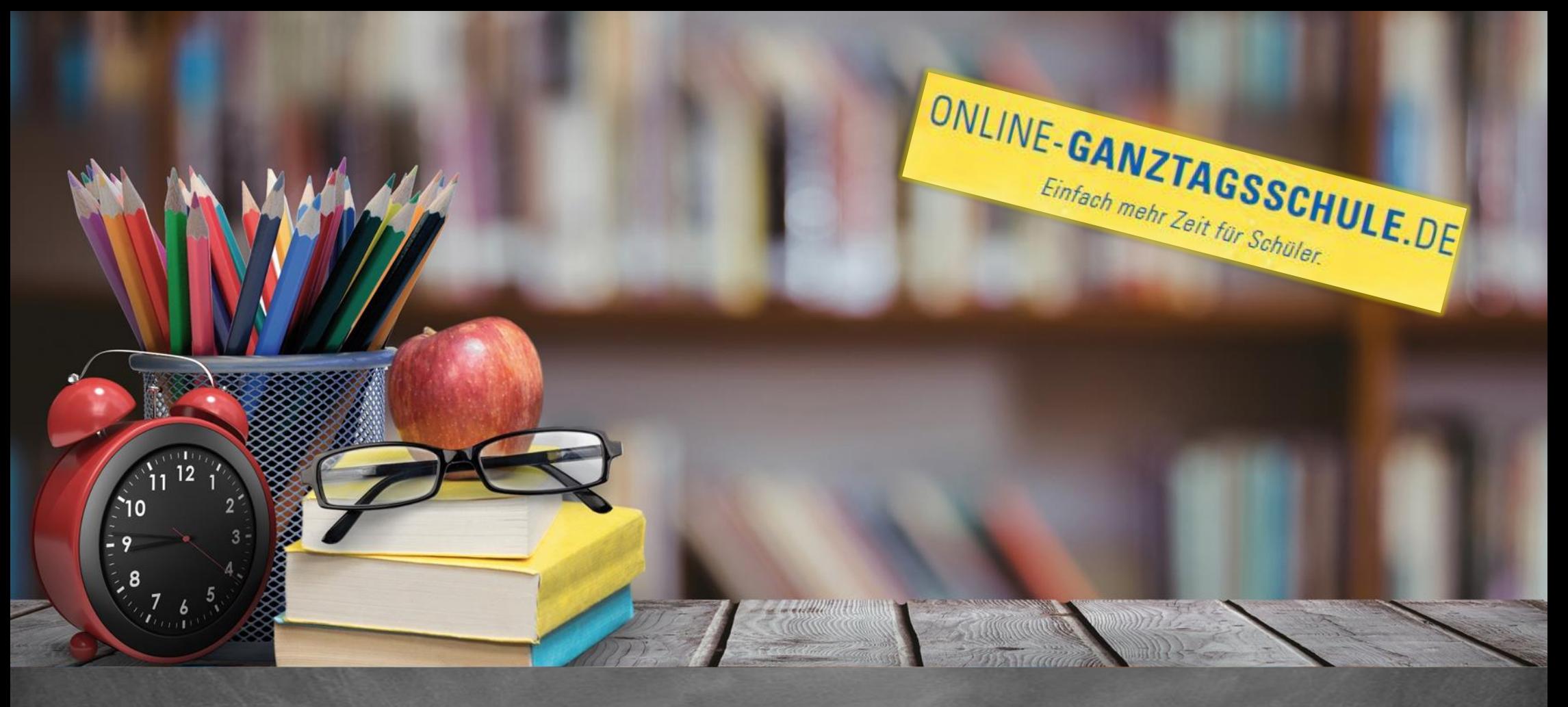

# Informationen zum Update Dezember 2020

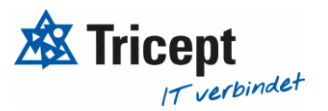

## **Kundenzufriedenheit liegt uns sehr am Herzen**

weshalb wir bestrebt sind, Ihnen regelmäßig Updates zu bieten.

Unsere Software entwickelt sich stets weiter, um Ihnen neue Funktionen und kleinere Features bereitzustellen.

Ebenfalls ist es wichtig, dass Sie sofort über Änderungen informiert werden, weshalb wir dazu bemüht sind Ihnen durch Updateinformationen Änderungen näher zu bringen.

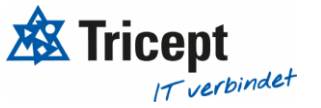

## Inhalt

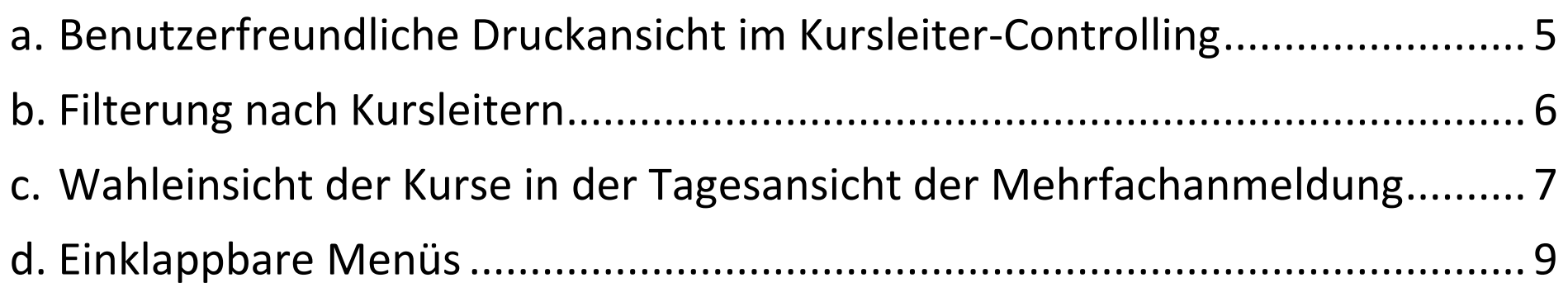

### Neue kleine Features

Um unsere Software für Sie ansprechend und einfach zu gestalten, sind wir stets bemüht die Anwendung weiter zu entwickeln und zu optimieren.

Unsere Anwendung wurde um folgende Punkte ergänzt:

- **a.** Benutzerfreundliche Druckansicht im Kursleiter-Controlling
- **b.** Filterungen nach Kursleitern
- **c.** Wahleinsicht der Kurse für die Tagesansicht der Mehrfachanmeldung
- **d.** Einklappbare Menüs

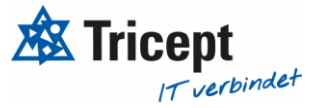

#### <span id="page-4-0"></span>a. Benutzerfreundliche Druckansicht im Kursleiter-Controlling

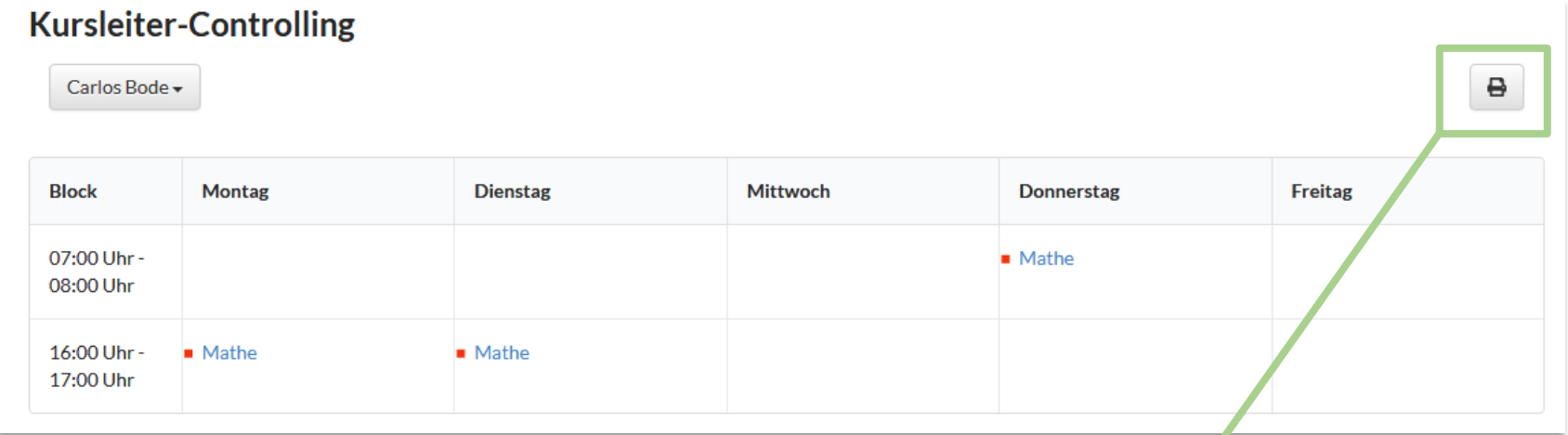

**Nicht nur im Kurs-Controlling, sondern jetzt auch im Kursleiter-Controlling, wird Ihnen ein Button angezeigt, welcher durch einen Klick eine benutzerfreundliche Druckansicht liefert**

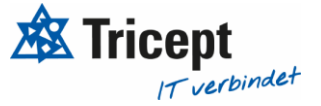

#### <span id="page-5-0"></span>b. Filterung nach Kursleitern

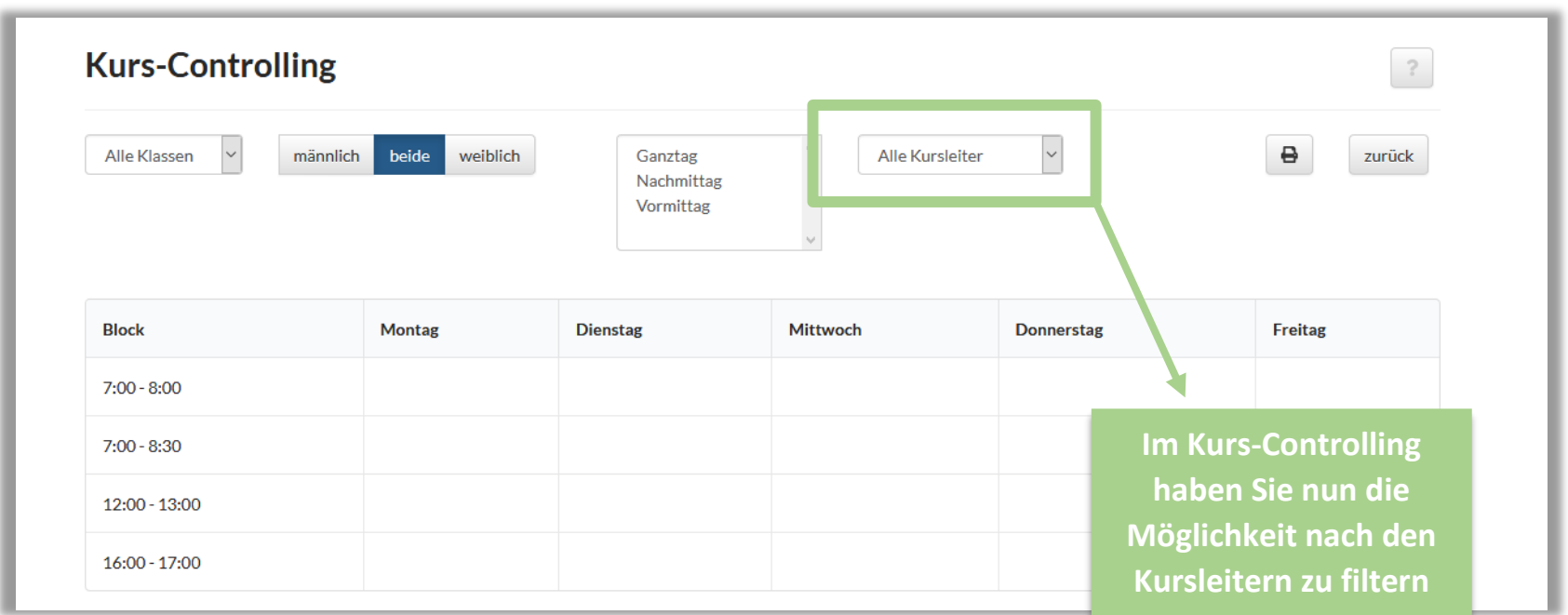

Sie können wie bisher kontrollieren, welche Kurse ein Schüler in der Kombination "Klasse-Geschlecht-Kategorien" angeboten bekommt.

In Kombination mit dem Kursleiter können Sie nun auch prüfen, welche Kurse der Kursleiter für diese Kombination "Klasse-Geschlecht-Kategorien" leitet.

Um alle Kurse eines Kursleiters zu sehen, nutzen Sie die neue "Kursleiter-Übersicht" bzw. das dazugehörige "Kursleiter-Controlling".

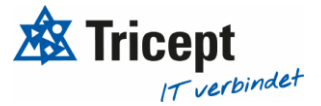

#### <span id="page-6-0"></span>c. Wahleinsicht der Kurse in der Tagesansicht der Mehrfachanmeldung

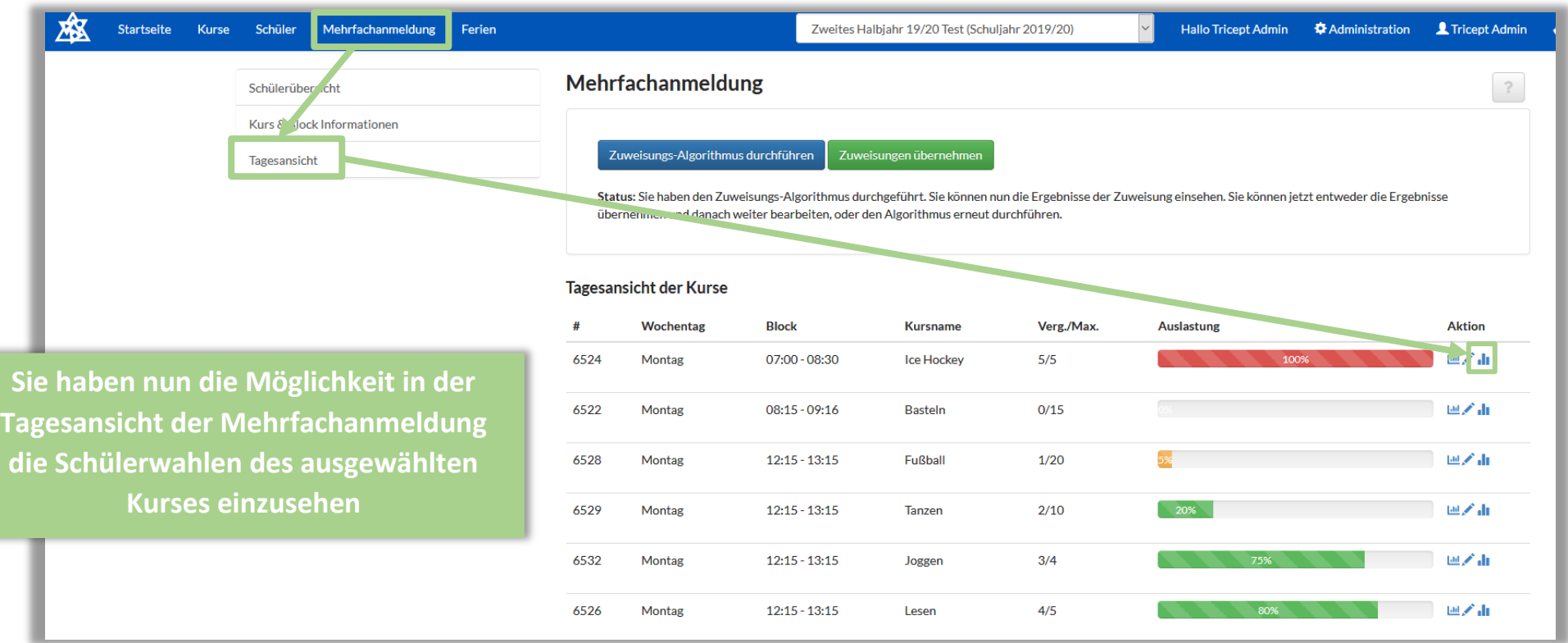

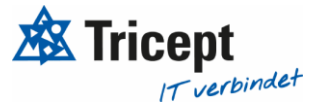

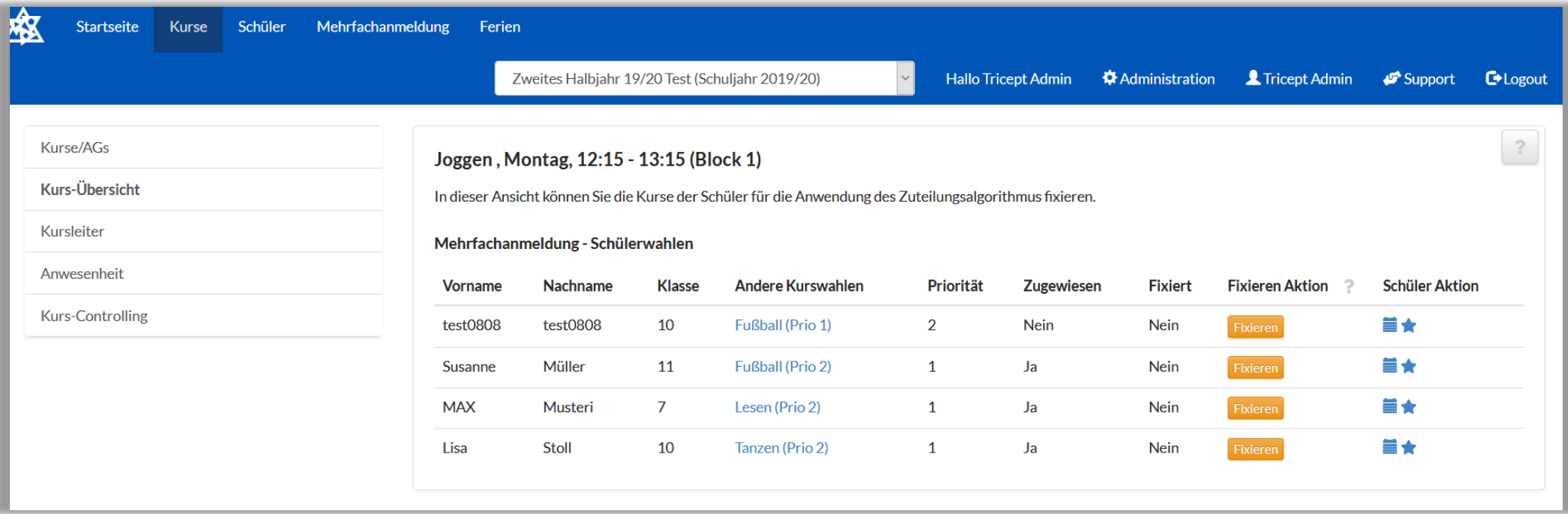

Durch das Klicken auf "Schülerwahlen einsehen" gelangen Sie zu dieser Übersicht.

**Hier haben Sie nun die Möglichkeit Schüler zu fixieren, Ihre Kurse zu bearbeiten und ihre Prioritätenwahl einzusehen**

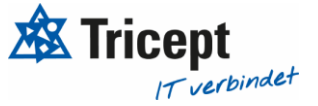

<span id="page-8-0"></span>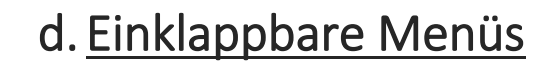

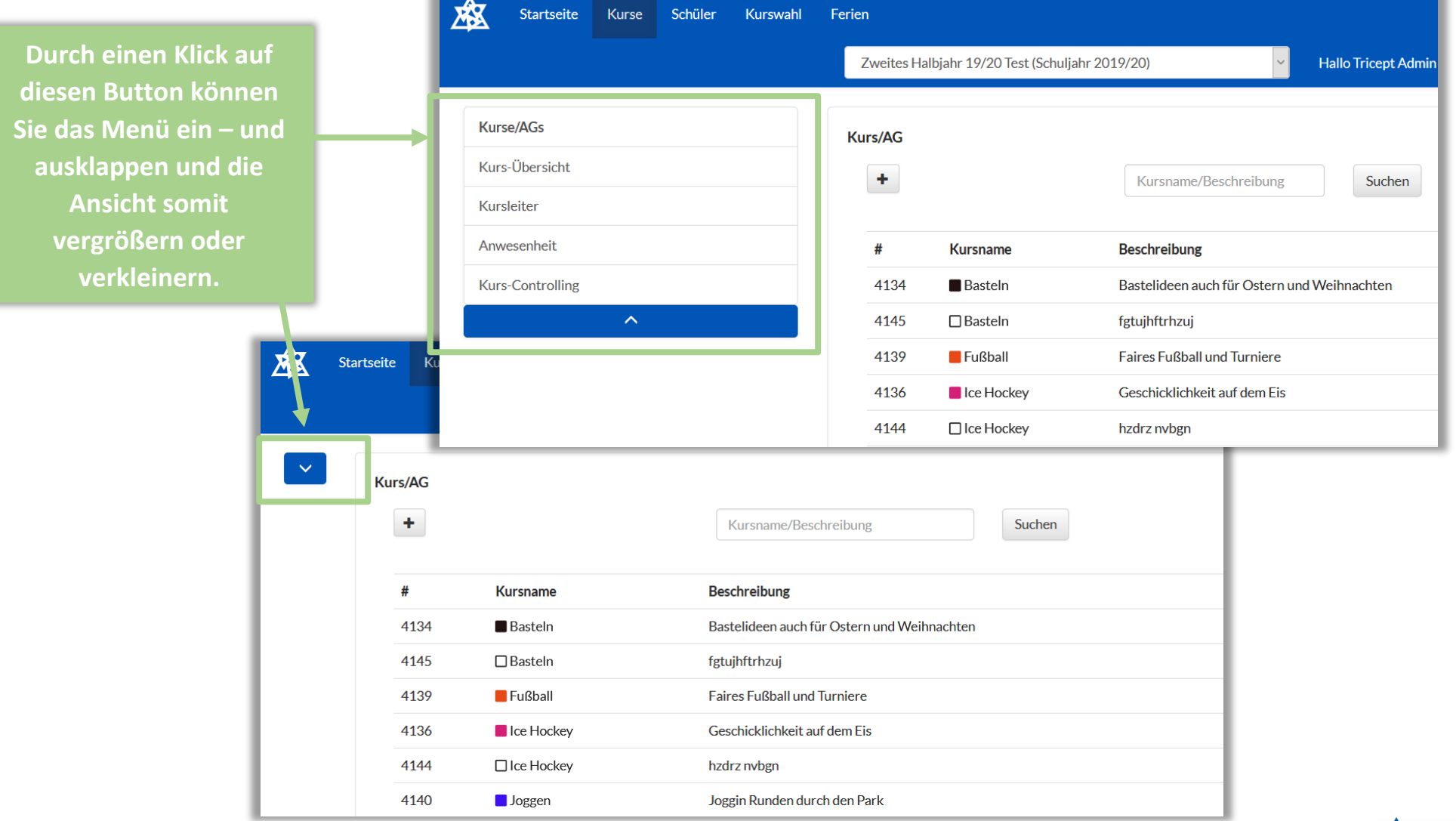

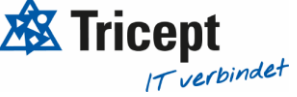

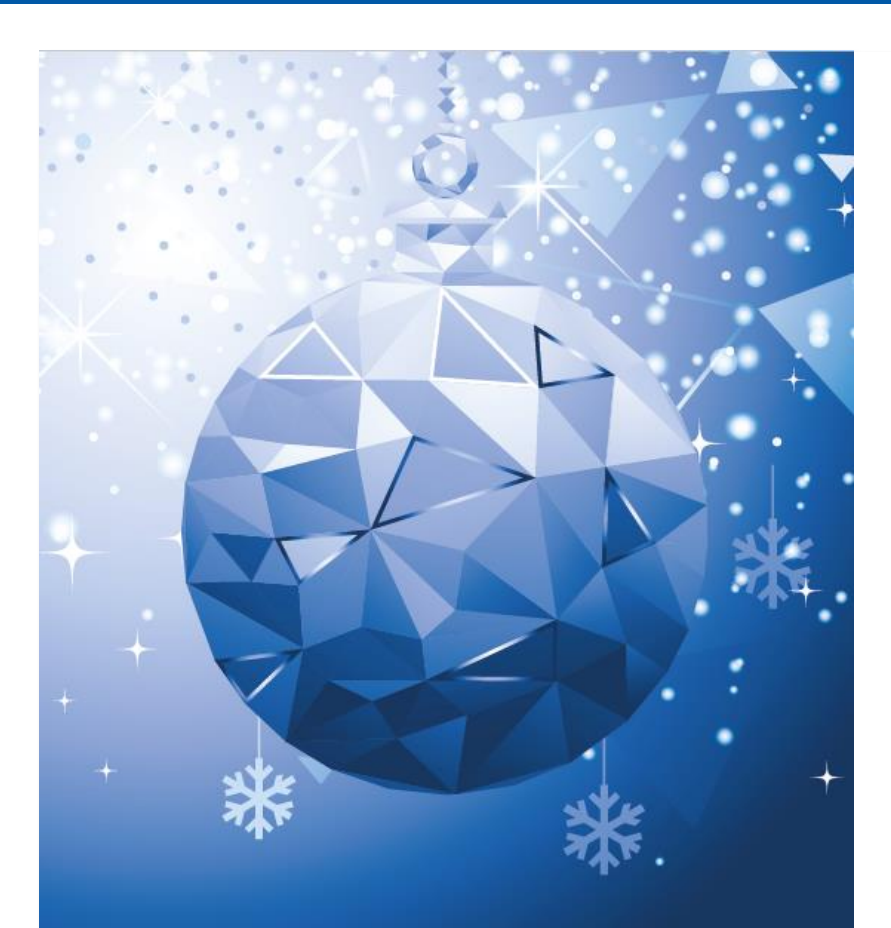

Krisen sind Angebote des Lebens, sich zu wandeln. Man braucht noch gar nicht zu wissen, was neu werden soll. Man muss nur bereit und zuversichtlich sein.

**Luise Rinser** 

#### Frohe Festtage und ein wunderbares 2021

Bekanntlich sind Krisen auch immer eine Gelegenheit sich zu wandeln. 2020 hat uns das nachweislich gezeigt. Mit gemeinsamer Kraft haben wir alle Herausforderungen geschafft und das beste aus der Situation herausgeholt.

Jetzt kommt die Zeit, um sich zurückzulehnen, die vergangenen Monate Revue passieren zu lassen und sich über manch Erfolge zu freuen.

Eine gute Gelegenheit, uns für Ihr Vertrauen und die freundschaftliche Zusammenarbeit im vergangenen Jahr zu bedanken.

Wir freuen uns darauf, auch in 2021 gemeinsam mit Ihnen neue Herausforderungen erfolgreich zu meistern.

In diesem Sinne wünschen wir Ihnen frohe Weihnachten und einen guten Start in ein hoffentlich etwas weniger aufregendes neues Jahr!

Ihr Team von ONLINE-GANZTAGSSCHULE.DE

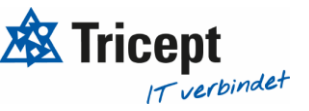

## Ihr ONLINE-GANZTAGSSCHULE Team

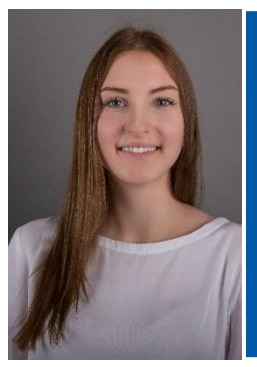

Celine Stock DHBW Studentin Wirtschaftsinformatik

![](_page_10_Picture_4.jpeg)

Markus Bechert

Senior Consultant

![](_page_10_Picture_7.jpeg)

Max Petershans DHBW Student Informatik

![](_page_10_Picture_9.jpeg)

Tobias Maxham Senior Software Engineer

![](_page_10_Picture_11.jpeg)

#### Tobias Windmann

Auszubildender Kaufmann für IT-Systemmanagement

![](_page_10_Picture_14.jpeg)

Sven Antwertinger Professional Software Engineer

![](_page_10_Picture_16.jpeg)